### МИНИСТЕРСТВО НАУКИ И ВЫСШЕГО ОБРАЗОВАНИЯ РОССИЙСКОЙ ФЕДЕРАЦИИ

### ФЕДЕРАЛЬНОЕ ГОСУДАРСТВЕННОЕ БЮДЖЕТНОЕ ОБРАЗОВАТЕЛЬНОЕ УЧРЕЖДЕНИЕ ВЫСШЕГО ОБРАЗОВАНИЯ «РЯЗАНСКИЙ ГОСУДАРСТВЕННЫЙ РАДИОТЕХНИЧЕСКИЙ УНИВЕРСИТЕТ ИМЕНИ В.Ф. УТКИНА»

Кафедра Систем автоматизированного проектирования вычислительных средств

«СОГЛАСОВАНО» Директор ИМиА / Бодров О.А. 2020 г

Заведующий кафедрой САПР ВС Lycan / KODA4KO B.II.  $m$   $es$  $2020 r$ 

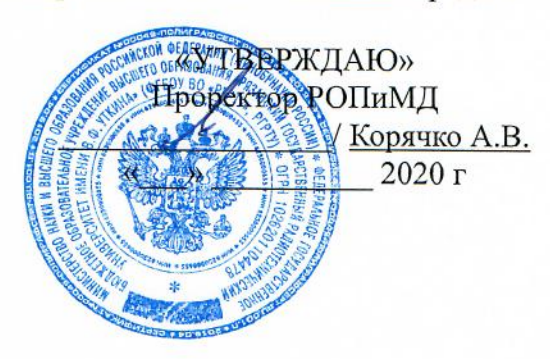

## РАБОЧАЯ ПРОГРАММА ДИСЦИПЛИНЫ

## Б1.В.Д.08 «Методы автоматизации конструкторско-технологического проектирования ЭС»

Направление подготовки 11.04.03 Конструирование и технология электронных средств

Направленность (профиль) подготовки Информационные технологии конструирования электронных средств Конструирование и технология электронно-вычислительных средств

> Уровень подготовки магистратура

Квалификация выпускника - магистр

Формы обучения - очная, очно-заочная

Рязань 2020 г

### ЛИСТ СОГЛАСОВАНИЙ

Рабочая программа составлена с учетом требований федерального государственного образовательного стандарта высшего образования по направлению подготовки 11.04.03 «Конструирование и технология электронных средств» №956, утвержденного 22.09.2017.

Разработчик: доцент кафедры САПР ВС

 $\phi$  Митрошин А.А.

Программа рассмотрена и одобрена на заседании кафедры САПР ВС

 $\frac{20}{20}$  r., протокол № 1

Заведующий кафедрой САПР ВС

 $\frac{1}{\sqrt{\frac{1}{1000000}}}}$  Корячко В.П.

### **1. ЦЕЛЬ И ЗАДАЧИ ОСВОЕНИЯ ДИСЦИПЛИНЫ**

**Цель дисциплины** – приобретение базовых знаний и умений в соответствии с Федеральным государственным образовательным стандартом и формирование у студентов способности применения методов автоматизации конструкторско-технологического проектирования электронных средств, способности управлять проектом на всех этапах его жизненного цикла.

#### **Задачи:**

- Получение теоретических знаний об управлении проектами.

- Получение навыков использования стандартных пакетов прикладных программ при решении задач управления проектами.

### **2. МЕСТО ДИСЦИПЛИНЫ В СТРУКТУРЕ ОБРАЗОВАТЕЛЬНОЙ ПРОГРАММЫ**

Дисциплина Б1.Б.Д.08. «Методы автоматизации конструкторско-технологического проектирования ЭС» относится к обязательной части Блока 1 «Дисциплины (модули)» основной профессиональной образовательной программы (далее – образовательная программа) магистратуры направления 11.04.03 «Конструирование и технология электронных средств», направленностей (профиль) подготовки «Информационные технологии в проектировании электронных средств» и «Конструирование и технология электронно-вычислительных средств».

Дисциплина базируется на следующих дисциплинах: моделирование конструкций и технологических процессов (магистратура), алгоритмические языки и программирование (бакалавриат), численные методы конструирования ЭС (бакалавриат).

Для освоения дисциплины обучающийся должен:

знать:

– основы конструирования электронных средств (программа бакалавриата), методы оптимизации в проектировании ЭС (программа бакалавриата);

уметь:

− разрабатывать программы на одном из языков программирования высокого уровня;

владеть:

- − навыками алгоритмизации и программной реализации типовых задач программирования;
- − навыками использования математических пакетов.

Результаты обучения, полученные при освоении дисциплины, необходимы при выполнении выпускной квалификационной работы.

### **3. КОМПЕТЕНЦИИ ОБУЧАЮЩЕГОСЯ, ФОРМИРУЕМЫЕ В РЕЗУЛЬТАТЕ ОСВОЕНИЯ ДИСЦИПЛИНЫ**

Процесс изучения дисциплины направлен на формирование следующих компетенций в соответствии с ФГОС ВО, ПООП (при наличии) по данному направлению подготовки, а также компетенций (при наличии), установленных университетом.

#### **Профессиональные компетенции выпускников и индикаторы их достижения**

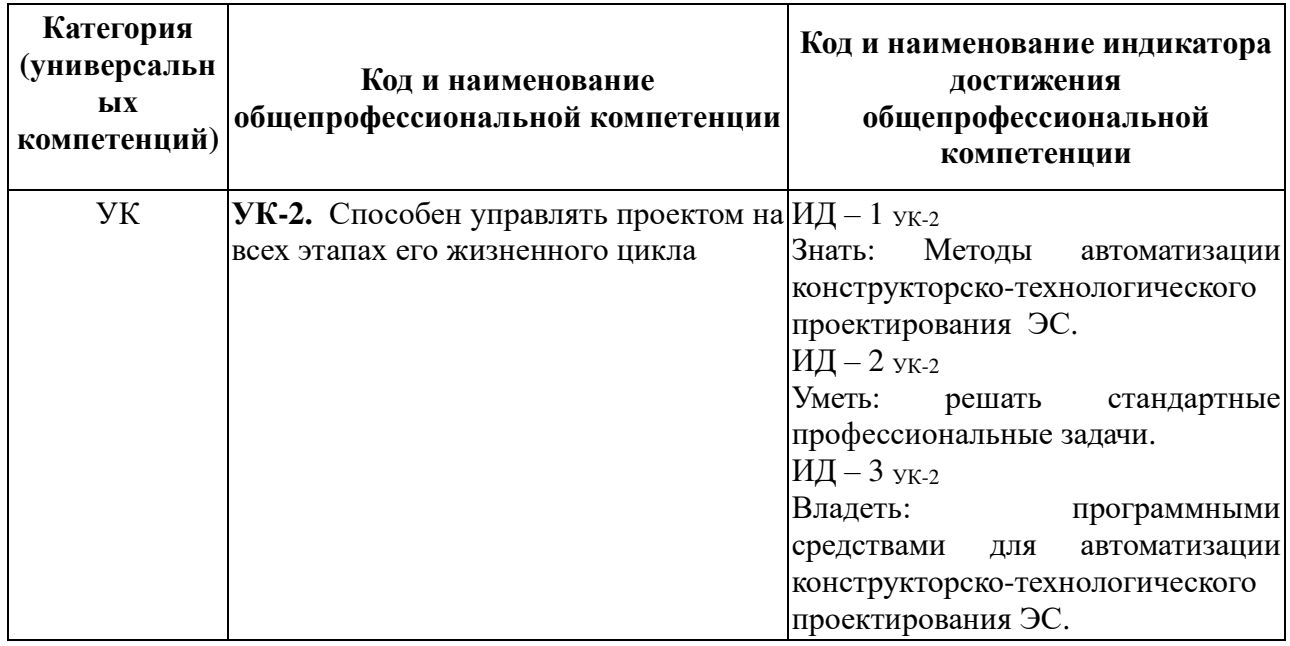

### **4. СТРУКТУРА И СОДЕРЖАНИЕ ДИСЦИПЛИНЫ**

#### **4.1 Объем дисциплины по семестрам (курсам) и видам занятий в зачетных единицах с указанием количества академических часов, выделенных на контактную работу обучающихся с преподавателем (по видам занятий) и на самостоятельную работу обучающихся**

Общая трудоемкость (объем) дисциплины для очной и очно-заочной форм обучения составляет 4 зачетные единицы (ЗЕ), 144 часа.

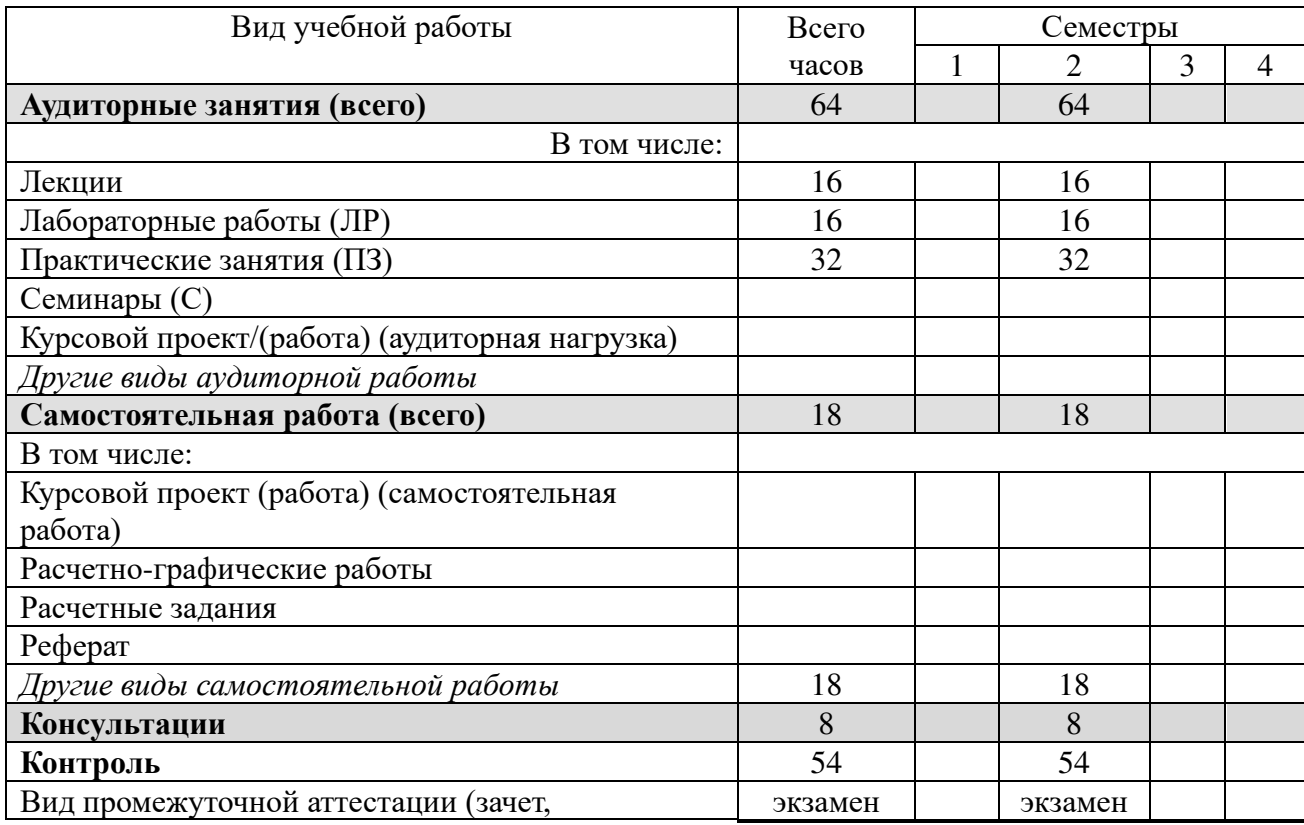

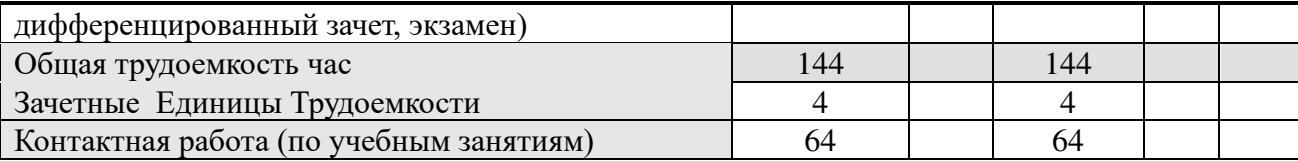

## **4.2. Разделы дисциплины и трудоемкость по видам учебных занятий (в академических часах)**

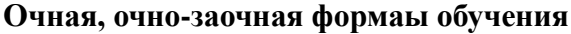

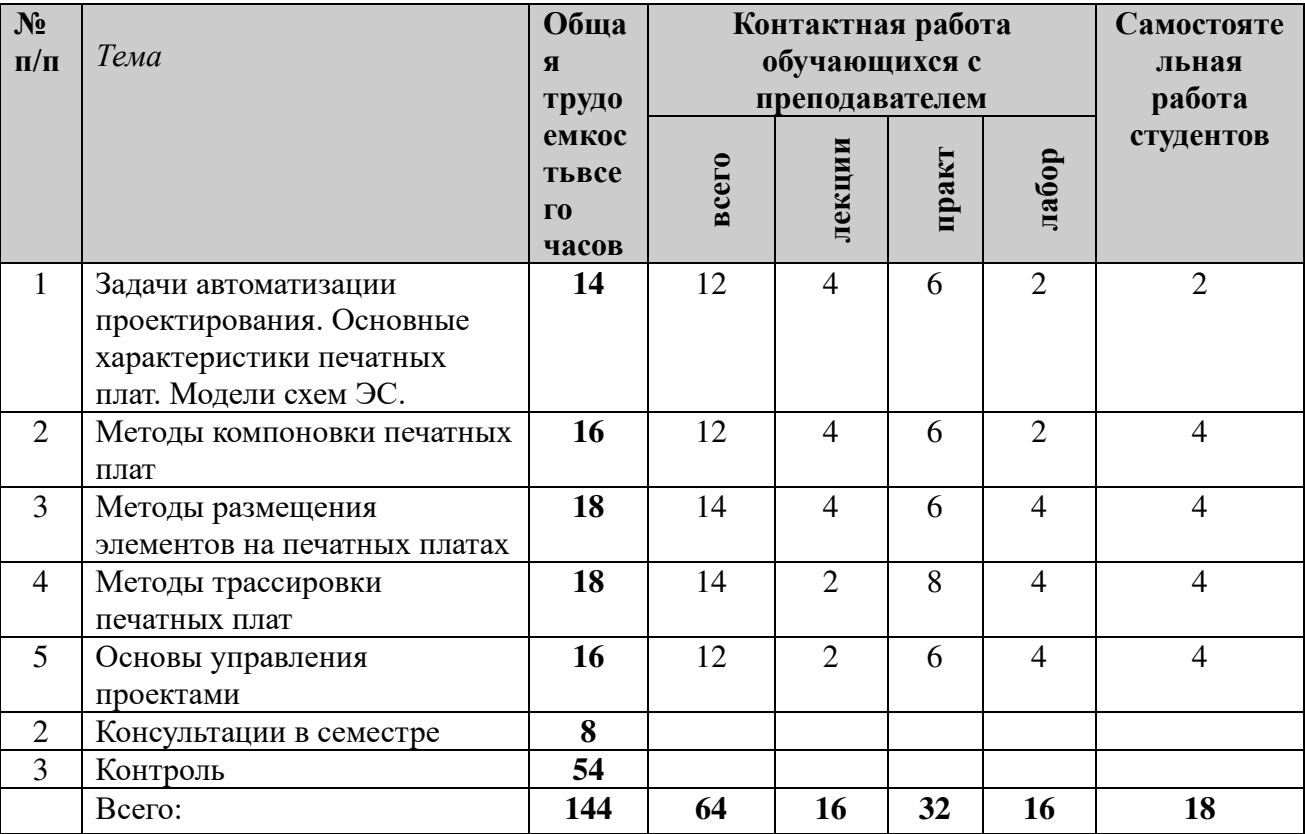

### **4.3. Содержание дисциплины**

### **4.3.1 Лекционные занятия**

## **очная и очно-заочная формы обучения**

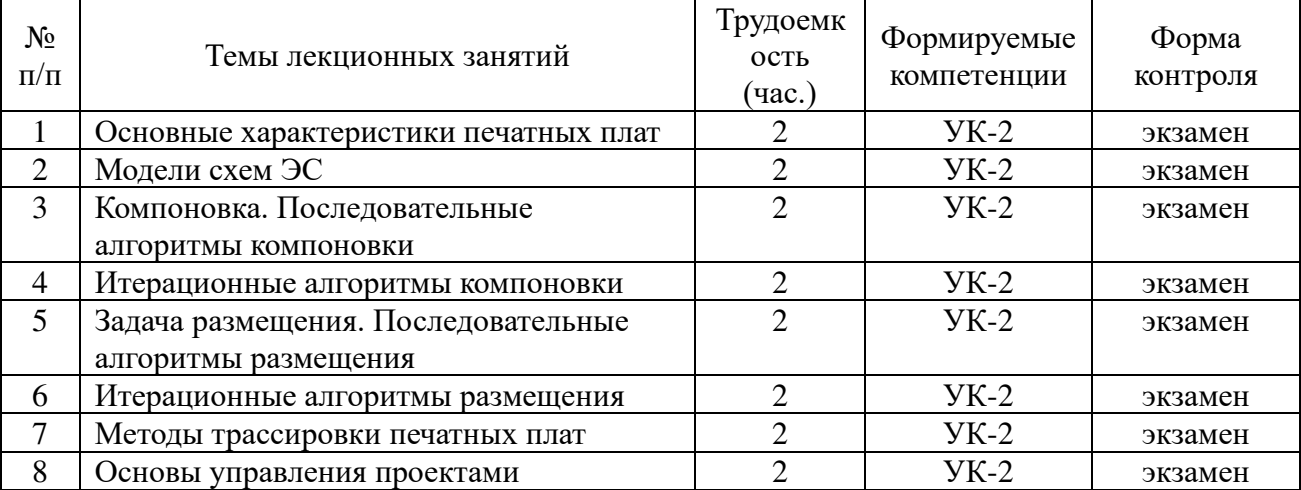

### **4.3.2 Лабораторные занятия очная и очно-заочная формы обучения**

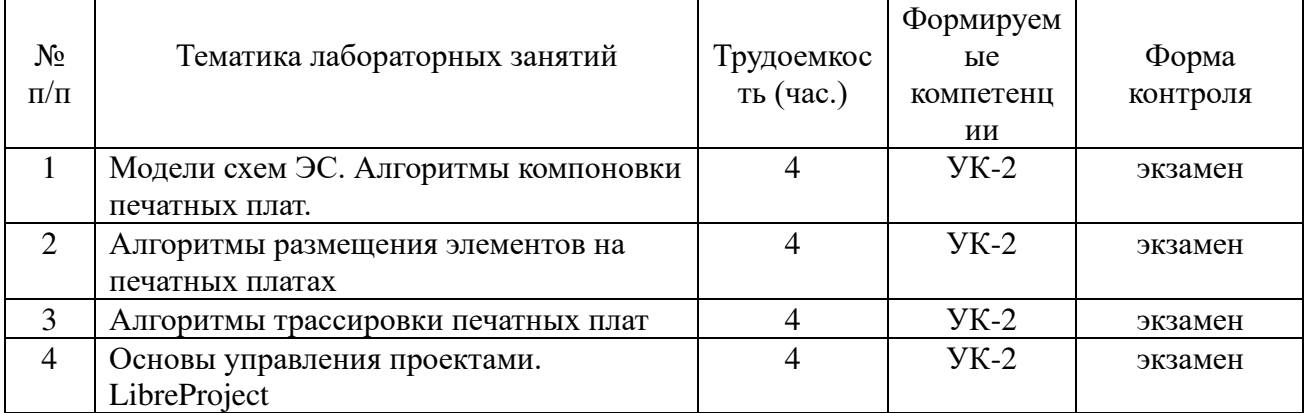

# **4.3.3 Практические занятия**

#### **очная и очно-заочная формы обучения** N<sub>o</sub> п/п Тематика практических занятий Трудоемкос ть (час.) Формируем ые компетенц ии Форма контроля 1 Модели схем ЭС: графовая модель, модель гиперграфа, модель ультраграфа 6 УК-2 экзамен 2 Компоновка печатных плат: последовательные и итерационные алгоритмы. 6 УК-2 экзамен 3 Размещение элементов на печатных платах: последовательные и итерационные алгоритмы 6 УК-2 экзамен 4 | Алгоритмы трассировки печатных плат | 8 | УК-2 | экзамен 5 Основы управления проектами. Программные средства управления проектами. 6 УК-2 экзамен

### **4.3.4 Самостоятельная работа очная и очно-заочная формы обучения**

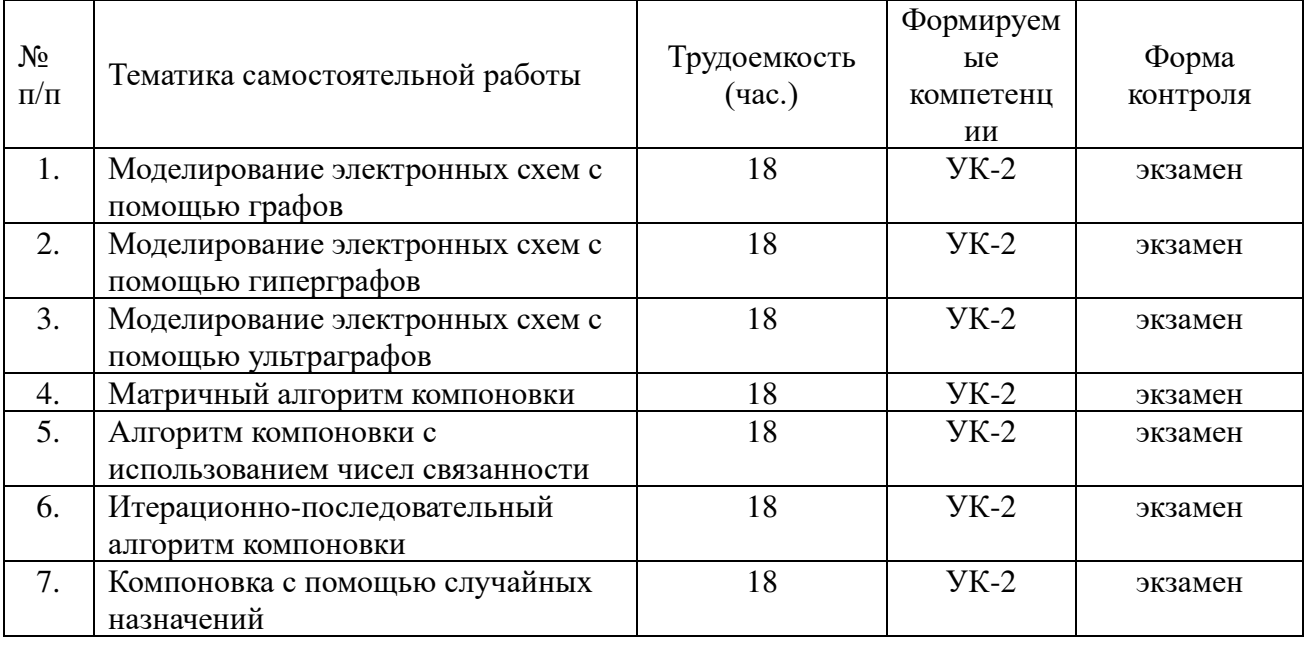

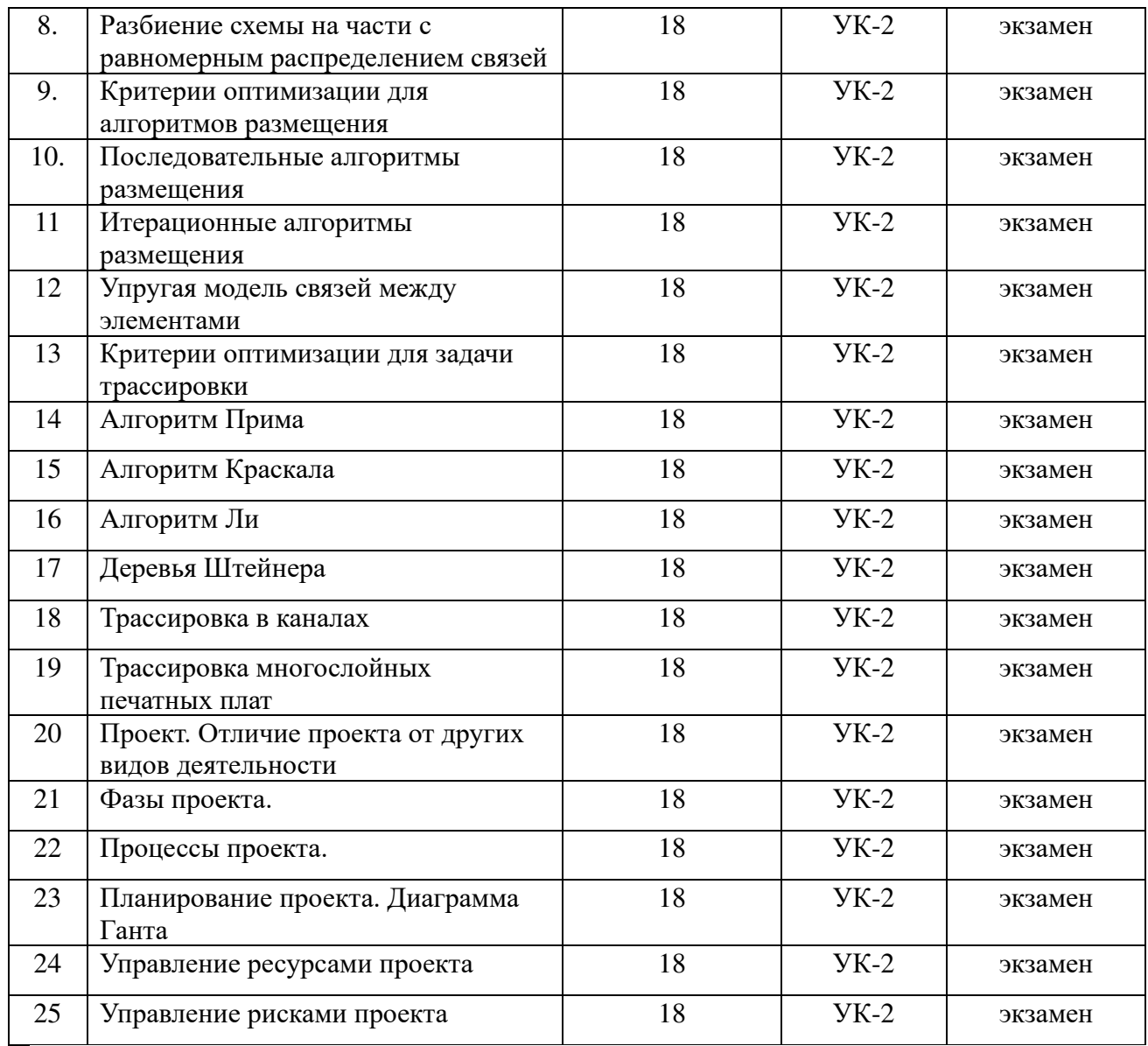

### **5. ОЦЕНОЧНЫЕ МАТЕРИАЛЫ ДЛЯ ПРОВЕДЕНИЯ ПРОМЕЖУТОЧНОЙ АТТЕСТАЦИИ ОБУЧАЮЩИХСЯ ПО ДИСЦИПЛИНЕ**

Оценочные материалы приведены в приложении к рабочей программе дисциплины (см. документ «Оценочные материалы по дисциплине «Методы автоматизации конструкторско-технологического проектирования ЭС»).

#### **6. УЧЕБНО-МЕТОДИЧЕСКОЕ ОБЕСПЕЧЕНИЕ ДИСЦИПЛИНЫ**

#### **6.1 Основная литература**

1) Романова Е.Б. Управление конфигурацией электронного изделия при сквозном проектировании в ИИС [Электронный ресурс] : практикум / Е.Б. Романова, О.В. Кузнецова. — Электрон. текстовые данные. — СПб. : Университет ИТМО, 2015. — 53 c. — 2227-8397. — Режим доступа: <http://www.iprbookshop.ru/65328.html>

2) Ваняшин С.В. Методы моделирования и оптимизации [Электронный ресурс] : учебное пособие / С.В. Ваняшин. — Электрон. текстовые данные. — Самара: Поволжский государственный университет телекоммуникаций и информатики, 2017. — 83 c. — 2227- 8397. — Режим доступа: <http://www.iprbookshop.ru/75386.html>

3) Решение инженерных задач в среде Scilab [Электронный ресурс] : учебное пособие / А.Б. Андриевский [и др.]. — Электрон. текстовые данные. — СПб. : Университет ИТМО, 2013. — 97 c. — 2227-8397. — Режим доступа: <http://www.iprbookshop.ru/68703.html>

4) Интерактивные системы Scilab, Matlab, Mathcad [Электронный ресурс]: учебное пособие / И.Е. Плещинская [и др.]. — Электрон. текстовые данные. — Казань: Казанский национальный исследовательский технологический университет, 2014. - 195 с. - 978-5-7882-1715-4. — Режим доступа: <http://www.iprbookshop.ru/62173.html>

5) Корячко, В.П. Процессы и задачи управления проектами информационных систем : учебное пособие / В.П. Корячко, А.И. Таганов. — Москва : Горячая линия-Телеком, 2014. — 376 с. — ISBN 978-5-9912-0360-9. — Текст : электронный // Электронно-библиотечная система «Лань» : [сайт]. — URL: https://e.lanbook.com/book/63237 (дата обращения: 16.10.2019). — Режим доступа: для авториз. пользователей.

#### **6.2 Дополнительная литература**

1) Лысаков, А. В. Договорные отношения в управлении проектами : монография / А. В. Лысаков, Д. А. Новиков. — М. : ИПУ РАН, 2004. — 100 c. — ISBN -. — Текст : электронный // Электронно-библиотечная система IPR BOOKS : [сайт]. — URL: http://www.iprbookshop.ru/8515.html (дата обращения: 16.10.2019). — Режим доступа: для авторизир. пользователей

2) Кулешова, Е. В. Управление рисками проектов : учебное пособие / Е. В. Кулешова. — 2-е изд. — Томск : Томский государственный университет систем управления и радиоэлектроники, Эль Контент, 2015. — 188 c. — ISBN 978-5-4332-0251-1. — Текст : электронный // Электронно-библиотечная система IPR BOOKS : [сайт]. — URL: http://www.iprbookshop.ru/72205.html (дата обращения: 16.10.2019). — Режим доступа: для авторизир. Пользователей

#### **6.3 Методические указания к практическим занятиям**

1. Решение дифференциальных уравнений в Scilab / Митрошин А.А., Посянц В.Г. ргрту. – Рязань, 2019.

2. Решение уравнений и систем уравнений в Scilab / Митрошин А.А., Посянц В.Г. ргрту. – Рязань, 2019.

#### **6.4 Методические указания к курсовому проектированию (курсовой работе) и другим видам самостоятельной работы**

Изучение дисциплины «Методы автоматизации конструкторско-технологического проектирования ЭС» проходит в течение 2 семестра на 1 курсе. Основные темы дисциплины осваиваются в ходе аудиторных занятий, однако важная роль отводится и самостоятельной работе студентов.

Самостоятельная работа включает в себя следующие этапы:

- изучение теоретического материала (работа над конспектом лекции);
- − самостоятельное изучение дополнительных информационных ресурсов;

выполнение заданий текущего контроля успеваемости (подготовка к практическому занятию);

итоговая аттестация по дисциплине (подготовка к экзамену).

Работа над конспектом лекции: лекции – основной источник информации по предмету,

позволяющий не только изучить материал, но и получить представление о наличии других источников, сопоставить разные способы решения задач и практического применения получаемых знаний. Лекции предоставляют возможность «интерактивного» обучения, когда есть возможность задавать преподавателю вопросы и получать на них ответы. Поэтому рекомендуется в день, предшествующий очередной лекции, прочитать конспекты двух предшествующих лекций, обратив особое внимание на содержимое последней лекции.

Подготовка к практическому занятию: состоит в теоретической подготовке (изучение конспекта лекций и дополнительной литературы) и выполнении практических заданий (разработка моделей, ответы на вопросы и т.д.). Во время самостоятельных занятий студенты выполняют задания, выданные им на предыдущем практическом занятии.

Подготовка к экзамену: основной вид подготовки - «свертывание» большого объема информации в компактный вид, а также тренировка в ее «развертывании» (примеры к выведение одних закономерностей из других и т.д.). Надо также правильно теории, распределить силы, не только готовясь к самому экзамену, но и позаботившись о допуске к нему (это хорошее посещение занятий, выполнение в назначенный срок лабораторных работ, активность на практических занятиях).

### 7. ПЕРЕЧЕНЬ РЕСУРСОВ ИНФОРМАЦИОННО-ТЕЛЕКОММУНИКАЦИОННОЙ СЕТИ «ИНТЕРНЕТ», НЕОБХОДИМЫХ ДЛЯ ОСВОЕНИЯ ДИСЦИПЛИНЫ

1) Сайт проекта kicad http://kicad-pcb.org/

2) Сайт проекта Ques http://soft.mydiv.net/win/download-Ques.html

3) Сайт проекта geda http://www.geda-project.org/

4) Математические модели ЭС на метауровне. Схемотехническое проектирование. Режим лоступа: http://www.intuit.ru/studies/courses/650/506/lecture/11515

5) Основы программирования в Scilab.

Режим доступа: https://www.ibm.com/developerworks/ru/library/l-scilab1/

6) Официальный сайт Scilab.

Режим доступа: scilab.org

#### 8 ПЕРЕЧЕНЬ ИНФОРМАЦИОННЫХ ТЕХНОЛОГИЙ, ИСПОЛЬЗУЕМЫХ ПРИ ОСУЩЕСТВЛЕНИИ ОБРАЗОВАТЕЛЬНОГО ПРОЦЕССА ПО ДИСЦИПЛИНЕ, ПРОГРАММНОГО **ОБЕСПЕЧЕНИЯ ВКЛЮЧАЯ ПЕРЕЧЕНЬ**  $\boldsymbol{\mathsf{M}}$ ИНФОРМАЦИОННЫХ СПРАВОЧНЫХ СИСТЕМ

1) Операционная система Windows XP Professional (лицензия Microsoft DreamSpark Membership ID 700102019).

2) Система математических вычислений Scilab (лицензия CeCILL, свободная, совместимая с GNU GPL v2).

3) kicad (свободная лицензия)

#### 9. МАТЕРИАЛЬНО-ТЕХНИЧЕСКОЕ ОБЕСПЕЧЕНИЕ ЛИСШИПЛИНЫ

Для освоения дисциплины необходимы следующие материально-технические ресурсы:

аудитория для проведения лекционных и практических занятий, групповых и  $1)$ индивидуальных консультаций, текущего контроля, промежуточной аттестации, оборудованная маркерной (меловой) доской;

аудитория для самостоятельной работы, оснашенная индивидуальной компьютерной  $(2)$ техникой с подключением к локальной вычислительной сети и сети Интернет.

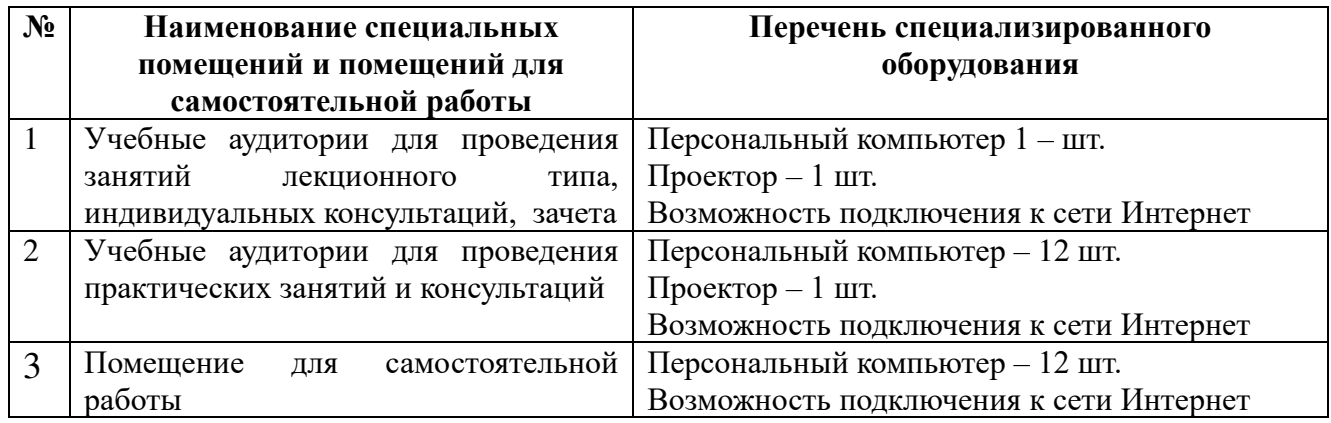